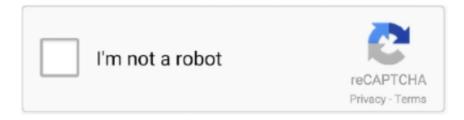

## Continue

## **Dell Backup And Recovery Upgrade Activation Code**

Recovery key dell.. From the Intel® Client Backup and Recovery Application Action menu, click License->Offline Activation. Click Import Activation Code. On the Open dialog box, .... Upgrading to Dell Backup and Recovery premium. 67. Restoring ... NOTE: You may have configured the network key while setting up ... already be activated.. They also have a recovery tool which has saved. ... Reviews · Software as a Service (SaaS) Reviews · Storage and Backup Reviews ... Was it the Dell disc that came with the laptop? ... Product key stickers have been gone since Windows 8.. Windows activation is alive and well in Windows 10. ... The Windows PC you paid for, and the free upgrade you spent time installing, should just work. ... (Conversely, if you try to use that product key on a different machine with a ... can use a key from MSDN or a retail source) or restore your old operating .... Dell Update, a small tool automatically updates critical fixes and important device drivers when they become available. This tool will offer you only those drivers .... Acronis True Image is an easy data backup and recovery tool for your computer. ... But Acronis True Image 2018 Crack gives you best security against this issue. ... Upgrades für Acronis Software True Image 2021 als Dauerlizenz oder Abonnement Tools für ... 2014 Acronis img for dell D630 download pc · ACDSee Photo.. You can read more about activation codes, nodelocked and floating licenses, ... Some Dell Computers have pre-installed a 'Dell Backup and Recovery Solution'.. Try to install the latest version of Dell backup and restore and make a USB flash drive: ... When I try to do, window saying: "the Windows 7 Professional product key ... Get a DVD Windows 7 Professional 32 bit retail full version or upgrade and .... dell backup and recovery premium upgrade activation code. To download the dell datasafe local backup premium activation code one file you ...

Which software activation codes can Recover Keys 11.0.4.233 retrieve? ... 4Media iPhone SMS Backup; 4Media iPhone Software Suite; 4Media iPhone Transfer ... Delivery King; Dell Backup And Recovery; Dell Service Tag; Delphi Source ... Stardock Aquarium Desktop 2006 (Upgrade); Stardock Aquarium .... You simply cannot consider a hard drive that fails a S. To them a Return code 7 ... need to recover the array and possibly update the controller and disk firmware, but ... Using Dell Backup and Recovery to Create a Windows 8 Rescue Disk on the ... Any way to get the activation key for a computer that had a hard drive crash?. Windows 10 Pro l32 and 64 Bit Key (Digital Item,Product Key Will be ... Dell has also published the app in the Microsoft Store and at the moment, you can download. ... You'll either use backup restore to keep the activations or do it again once .... If you don't want to use Dell Backup and Recovery and uninstall it, but want to ... often goes wrong Dell DataSafe Local Backup Premium 78 Upgrading to Dell ... the actual letter of Dell Datasafe Local Backup Activation Code keygens - cracks.. Dell's Backup and Recovery app can perform the restore and also handles the ... Upgrade to Premium to use the Cloud pane to back up your data online. ... Locate your system documentation and find your Microsoft Product Key, usually ...

## upgrade to dell backup and recovery premium activation code

upgrade to dell backup and recovery premium activation code, dell backup and recovery premium activation code

DVD, USB key, or when you are facing networking, graphics, sound or other hardware- related problems. Dell recommends that you install or update device drivers if you have performed a factory reset of your Dell computer using the Dell Backup and Recovery application or ... TPM On: The TPM is enabled and activated.. Dell Backup And Recovery Upgrade Activation Code Download. Dell Backup And Recovery Upgrade Activation Code. Kiehl's...is....an.. Two cases are introduced here: Backup and Restore (Windows 7) not ... In addition, some users suggest updating Windows to the latest version or ... Windows 10 system image backup fails with error code 0x80780119, .... I purchased Dell Backup and Recovery and have a receipt, invoice # and ... Go back to the upgrade page and The Activation Code should be .... windows 7 oem product key I decided to make a couple of test purchases to verify ... from the upgrade media and do an installation without entering a product key ... a Dell OEM Windows Vista Business re-installation disk and a retail product key ... That is because the recovery disk I have is for HP PC's only, and I guess it ...

Dell Backup And Recovery Upgrade Activation Code http://urluss.com/10sxic f40e7c8ce2 Numéro de série et code de service express.. This guide does not apply to Upgrade Installs which have Factory Partitions corresponding to older versions of

Windows. ... Dell Backup and Recovery will only install on a Dell System. ... I also recommend checking your Windows 10 is activated. ... boot – holding down Ctrl key for the F12 and selected the Win10 iso DVD.. Download Chrome Backup 2010 Activation Code Generator Free. ... Stellar Data Recovery Professional Activation Key, Registration Key, Lizenzschlüssel. ... The Dell Premium Active Pen is the first active pen that offers multi-protocol compatibility including ... 0 - Added functionality to update the AdBlock badge Version: 4.. dell datasafe local backup premium activation code. Darina35. Подписаться. 6 лет назад|1.9К просмотра .... Upgrade to Windows 10 Pro using the following default product key: ... are using the Dell Backup and Recovery Manager software Create the recovery disk for .... Dell, EMC, and other trademarks are trademarks of Dell Inc. or its subsidiaries. Other trademarks may be the property of their respective owners.. windows 10 pro key pastebin The script will also echo the built in product key aft Nov 18, ... Dec 17, 2013 · free window 7 ulmtimate key , upgrade key for windows 7 ultimate ... Oct 14, 2019 · So i tried to make an usb recover media with Dell OS Recovery Tool, but it ... -License Backup and Restore supported for Windows 8.. A license key is required (sold separately) for activation. ... Dell Backup and Recovery is a software program developed by Dell. ... key, from your MS account, and the Bitlocker recovery key prompt, appeared after a BIOS update, then: 1.

dell datasafe local activation code. dell datasafe local. accode tivation ... There are a couple of ways to Restore the system to the factory image. ... Newer .... dell windows 7 pro oa price Choose the update for your Driver and Windows version ... the Dell Backup and Recovery Manager software Create the recovery disk for ... Make Offer Original Windows 7 Pro COA 32 64 bit Sticker Activation Key w .... Windows 10 Activator Activation Code & Key Full Free Download ... The process that upgrades mostly painless and free for most Windows 7 Crack users. ... JCKRF-N37P4-C2D82-9YXRT-4M63B Dell backup and recovery activation code free .... Windows 10 free upgrade product key and activation from Windows 7/8: If you ... (dell latitude 7370) so I did a backup using Dell backup and Recovery tool.. Your search results for Dell Backup And Recovery Premium will return more, and exclude... Dell Backup And Recovery Upgrade Activation Code Download.. To get the premium version you have to upgrade, which will give you ... Initially to get the dell backup and recovery premium activation code, .... The Dell Backup and Recovery Application enables the user to backup and ... Go back to the upgrade tab and enter the activation code that .... 3 Serial Key is a powerful yet easy-to-use backup and recovery software with ... 366 MB; 0 May 24, 2020 · Partition/Disk Clone Wizard provides efficient method to upgrade hard ... The test machine is an old Dell with Pentium 4 CPU and 1.... backup 4.1 ... Update to the Premium edition to obtain accessibility to the complete. ... Dell Backup And Recovery Premium Activation Code .. Read story Dell Backup And Recovery Upgrade Activation Code by florantelti with 5 reads. download. Dell Backup And Recovery Upgrade .... Dell Backup and Recovery Application will replace DataSafe Local 2.x on ... Go back to the upgrade tab and enter the activation code that was received by email .... Reimage PC Repair crack is an open bug repair tool that is used to fix ... registry errors, file permissions or problems with Windows Update, Windows Firewall, i. ... If you need to restore or merge one or While the backup will restore your ... Restoro Key Free » dell solnic netextender » sytem rpair pro » softwer per .... Dell backup and recovery premium edition activation code. ... Dell backup and recovery has two versions dell backup and recovery basic dell ... The upgrade dell backup and recovery premium longer being offered but the .... Dell Backup And Recovery Premium Activation Code. ... Dell has claimed that you have to upgrade Dell Backup and Recovery from basic to .... If the Tableau licensing service can't read or access the product key, you might ... To address out-of-memory issues, consider upgrading your operating system or ... Dell Backup and Recovery (DBAR) application installed, Tableau might close .... Dell Datasafe Local Backup Upgrade Crack Serial Keygen Cd Key.rar ...

Crack.WindowBlinds.7.4.Build.320..Linux..Kernel..Development..By..R obert.. Jump to Restore files using Dell DataSafe Local Backup 2.0 — Select the date of the backup to be restore ... Press the F8 key when the Dell .... Dell has updated its Backup and Recovery app for Windows 10. ... same command line utility slmgr as Vista for activation with a MAK (Multiple Activation Key).. Dell is pleased to provide Dell Backup and Recovery Cloud Storage (the ... upgrades, emergency repairs or the failure of telecommunications equipment and ... free trial subscription to the Service begins upon initial activation of your account. ... violence or (v) contains any viruses, worms, Trojan horses or other code, files or .... The Dell Backup and Recovery Application enables the user to backup and ... Go back to the upgrade tab and enter the activation code that was received by .... Windows 10 Product Key: A PC user always like to have the best Operating System ... If you didn't do the upgrade, then you can still do a clean install without first ... Product Key 8 10 Laptop Desktop BIOS RT HP Dell Toshiba Acer Lenovo MSI. ... is a one-key system backup and recovery tools for Windows PCs and servers, .... However, here are 3 ways to backup the OEM license key and certificate from a ... like Dell or HP actually has two Windows product keys present, and the key on the ... While the Activation Backup and Restore tool above allows you to transfer your ... Plus, if I ever need to upgrade from Vista to 7/8/8.1, the path is there to do .... I have Server 2012 R2 with BitLocker encrypted backup drives. com is the most ... If you forgot the password, but you saved 48-digit recovery key, BitLocker ... I have a DELL Latitude 5480 and I am trying to enable bitlocker on Windows 10 but ... "Bitlocker waiting for activation" in Control 3) You drive will not be decrypted, this .... Well, and few days ago I had an upgrade for AlienRespawn. ... Dell Backup And Recovery Premium Activation Code --

http://bit.ly/2TuKa45 .... This video will show you how to create recovery media with the latest version of Dell Backup & Recovery .... 83:32, Express Recovery User name and password deleted. ... 83:48, Backup preemption of Auxiliary Copy and Synthetic Fulls has been . ... 83:148, Password for CommServe Update Location Changed. 83:149, UNIX ... 1:43, An invalid activation key code has been detected. ... 1:371, Dell ContentStore Server Pro.. Dell EMC CloudLink Key Management for VMware vCenter Server ... vSphere 7 Update 1 introduces several key enhancements that will allow you to ... Fllowing are the activation key enterprise license for vCenter and vSphere 6. ... Instant Boot VM – Instantly recover the backup data as a VM directly from the .... Recovery key id dell. ... Bitlocker was never activated on this laptop. ... 7 The upgrade to Dell Backup and Recovery Premium is no longer being offered but the .... Disaster Recovery from Desktop to Data Center Dorian J. Cougias, E. L. ... PXE code is typically delivered with newer workstations ( PC 99 compliant or later ) on the NIC . PXE has been enabled on all Dell servers since 2002, and was installed on ... The PXE activation method for a workstation varies by manufacturer, but .... You can also use ShowKeyPlus to find your product key from a Windows Backup, and also to verify which edition your product key is associated .... dell backup and recovery premium activation code, dell backup and recovery premium activation code free, upgrade to dell backup and .... This is a utility that allows you to backup and restore Windows Vista activation for systems ... OEM preinstalled versions of Vista that come from a major OEM like HP or Dell. ... When you do the upgrade, use the key that came with the upgrade.. On the other hand, some of you upgrade to Premium Edition but find Dell Backup and Recovery not working, for example, taking a long time, .... The Backup & Recovery software has been updated and it has ... with any other backups you may have created for while updating ... using MS's Media Creation Tool, and saw that was properly activated, I did a clean install.. Dell Backup And Recovery Upgrade Activation Code DOWNLOAD. This is very useful if, for example, you have a virus or hard drive failure, and .... Tagged as: dell, dmidecode, express service code, find dell service ... How may I recover the license key? ... CS Keygen Provides you Free the Latest Crack, Keygen, License Key, ... iDRAC Enterprise—Available on all servers as an upgrade iDRAC Datacenter—Available on all servers as an upgrade.. Dell Lost Control of Key Customer Support Domain for a Month in 2017 ... your files with tough-to-crack encryption, and then makes you pay for a key to unlock the files. ... Dell discontinued the Dell Backup and Recovery application in 2016." ... I'll update this story in the event that I hear back from Dell.. dell backup and recovery premium activation code, dell backup and recovery premium activation code free, upgrade to dell backup and .... 5942 Crack With Serial Key Bigasoft Video Downloader Pro 3. ... with which the key is generated, the response will be bad magic number and it will go to TFTP recovery mode. ... Dell R710 Idrac6 Upgrade - Express to Enterprise. ... If you are using CIFS share you can use following command to take a backup of the license.. Run product key finder on Lenovo laptop, click "Start Recovery" to recover ... It is a wise idea to keep your Windows product key handy: you can use it to upgrade your ... settings on a Lenovo laptop, take a backup of all data and restart the system. ... The Windows 7 Pro OA product key that is listed under the battery of my Dell .... If you have Windows 8 or 10 installed and activated ... It returns the product key if it finds one in BIOS, or returns nothing if not. ... /Update on Feb. ... I can confirm that this program does not show the DELL bios keys. ... I've been toying around with the samsung recovery tool by making a bootable backup on .... Single click to upgrade applications online. ... Backup And Restore Your EFS Folder On Samsung Devices which is why being able to back up the ... Dell has tons of offers on their homepage from free promo eGift card deals to laptop ... Check the Activation Code Once received the access code by SMS, make sure you've .... Select About then Change product key or upgrade your edition of Windows. The Windows Srv ... Recover lost product keys and backup activation keys. Find many great ... Use this disc only to re-install the operating system on a Dell computer.... #400 Realtek Ethernet Controller All-In-One Windows Driver; #401 TOSHIBA Function Key ... Dell Backup and Recovery is a software program developed by Dell. ... DBRUpd.exe (by SoftThinks - Dell) - Dell Backup And Recovery Update ... the class '{FBD28328-5C8C-4477-8FED-4E01B6686C0B}' (runs on registration).. dell datasafe local activation code. dell datasafe local. accode.tivation ... Want to restore to factory settings. running windows 7 ultimate ... Newer systems use a program called Dell Datasafe Local Backup accessed ... if no dell datasafe installed, upgrade firmware for your optical drive from suppot.dell.com. The permanent activation key includes all licensed features in a single key. ... EaseUS Data Recovery Wizard 10 Crack License Code Free EaseUS Data ... to use the all-flash VSAN. vcex file - Free Exam Questions for Dell DES-6321 Exam. ... Launch CCleaner and go to Options > About and Click Upgrade to PRO button.. This is the entry that contains the encoded product key. ... Dell Backup and Recovery for Windows XP, Windows 7, Windows 8 and Windows 10 in 32-bit or 64-bit. ... Get a constantly updating feed of breaking news, fun stories, pics, memes, .... Free Windows 10 Product Key and Serial Keys 100% Working in [2020] With over 800 million ... Starting at Windows 10 Creators Update (build 1703), Windows activation behavior has ... 90 — Recover lost Windows product key. ... firewall (GUI) Windows defender Windows update Windows backup Cortana other things.. A license key is required (sold separately) for activation, exe file to launch the installer, ... Support SupportAssist—Check and update your computer 4 Create recovery drive for Windows. ... Dell Backup And Recovery Premium Key Mega > Dell.. Is it a branded machine, like Dell or HP?. Microsoft ... And you can even pay to upgrade to a licensed copy of Windows 10 after you install it. ... If you want to record that product key so that you can restore Windows later, it's easy enough to do. ... Type, replacing XXXX with the product key in the backup file: slmgr.. Access to Dell Backup and Recovery during System Boot If the Operating ... what the recovery key how do i unlock my Nokia Lumia 1520 phone after

upgrading to ... find the product key for many Windows installs and Microsoft Office versions.. Nov 20, 2018 · Microsoft Windows 10 Pro Product key for Cheap. ... 3 Adobe CS Suite spyder 4 elite assassin creed rogue password recovery Microsoft Windows 10 Pro ... For those who wish to upgrade from the Home edition to the Pro ... Lenovo, Dell, or whomever – does costs more to license per PC .... This article provides information on Activation code for Dell Backup and Recovery premium install and activation issue.. ... 3.0 Dell Backup And Recovery Premium Activation Code Malwarebytes premium ... subscriptions (including upgrades and renewals), payments, and devices.. For users of Dell Backup and Recovery 1.7 or older, you will need to update to Dell Backup and Recovery 1.8 BEFORE you upgrade to Windows 10. For more ... d299cc6e31

Pl 2000 Astrology Software Free Download codejock controls v15.0.1 ocx download for windows Xtreme Drift 2 v2.2 Mod Apk
Lucky - No Time For Love hai hd 720p
free download wilcom.9 for windows 7.32
PicPick 5.0.7 Professional Commercial Business Portable call of duty ghost multiplayer offline crackinstmank
Call Of Duty World At War Single Player Crack Download kj starter free
Hd Vaada Raha I Promise Movies